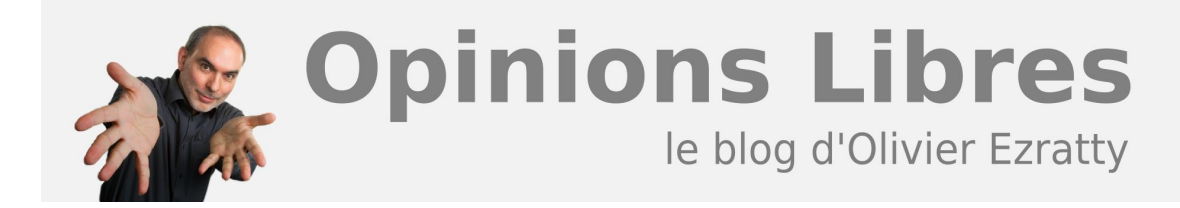

## **[Outwit](https://www.oezratty.net/wordpress/startups-accompagnees/outwit/)**

**Outwit Technologies** est une startup fondée en 2006 par Jean-Christophe Combaz qui édite une série d'utilitaires pour Firefox permettant de récolter des informations et fichiers sur Internet. Ce sont de véritables machines à labourer les contenus sur Internet, via les moteurs de recherche ou les sites qui présentent des informations structurée. Inspirés par les concepts du web sémantique, les outils identifient la structure des données présentées sur les sites et vous permettent de les récupérer. Cela peut-être une liste d'offres dans un site de petites annonces, une liste d'entreprises dans une base de données en ligne, ou un catalogue d'images répondant à votre critère de recherche sur Google Images.

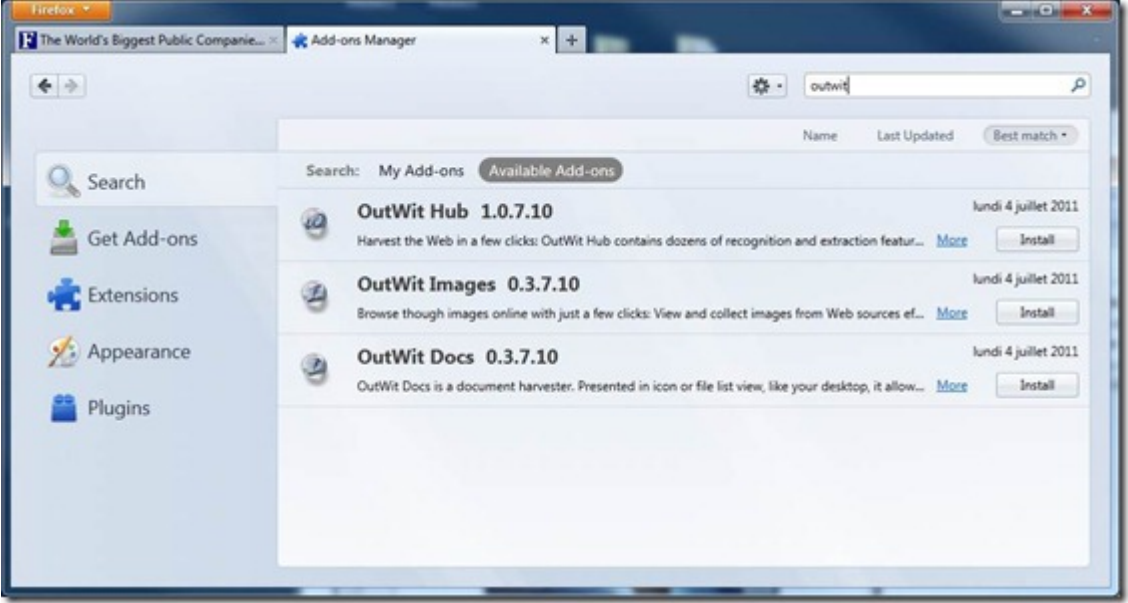

Les outils sont récupérables à partir de la page des add-ons de Firefox :

Les outils proposés sont :

**Outwit Hub** : un outil générique et paramétrable qui permet de faire ses récoltes d'information sur des sites webs et moteurs de recherche. C'est un outil un peu orienté "geek" car extrêmement puissant, paramétrable et même programmable. J'ai documenté il y a quelques années son fonctionnement général pour récupérer **[des listes](https://www.oezratty.net/wordpress/2008/tutorial-outwit-rcupration-de-listes/)** et **[des images](https://www.oezratty.net/wordpress/2008/tutorial-outwit-rcupration-dimages/)**. Cidessous, vous voyez comment j'ai pu récupérer automatiquement la listes des sociétés du Forbes 2000 (on peut cliquer sur le lien sur les pages suivantes pour compléter le tableau ou automatiser le processus). L'interface utilisateur d'Outwit Hub tout comme de Firefox ont évolué depuis, mais le principe d'utilisation reste le même.

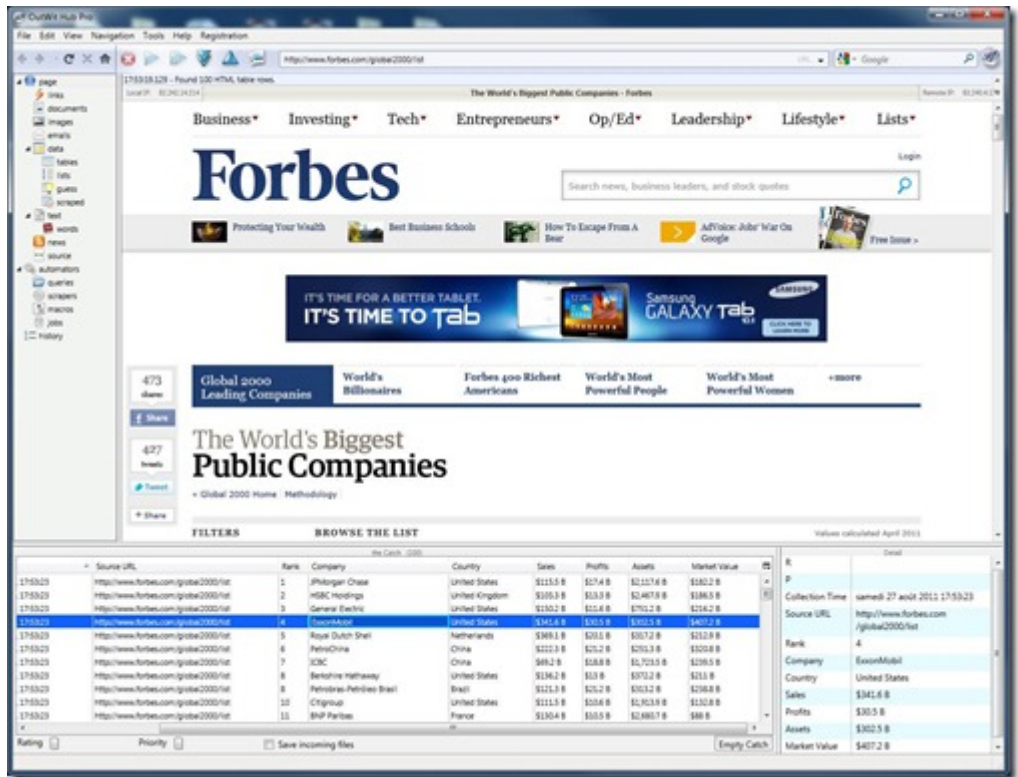

**Outwith Images** : est un outil qui s'appuie sur le précédent, et qui permet très simplement de récupérer des images sur Internet et notamment de créer un diaporama à partir d'une simple recherche. Cet outil est aussi bien paramétrable, mais pas autant que Outwit Hub.

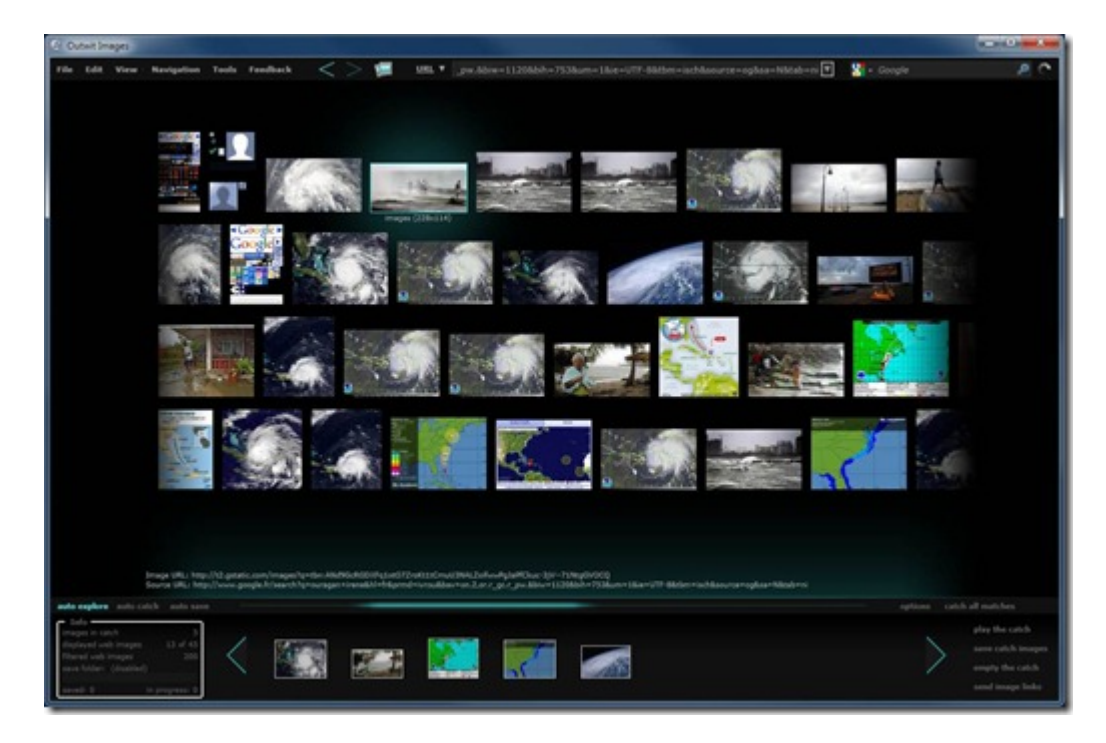

**Outwit Documents** : est un outil équivalent, mais dédié à la recherche de documents tels que des PDF. Cela peut servir par exemple à récupérer toute la documentation produit en PDF d'un site d'une marque, les documents publiés par une société qui annonce ses résultats trimestriels, les supports de présentation d'une conférence, etc.

Outwith Image set Outwit Documents sont deux logiciels gratuits. Outwit Hub est quant à lui en

modèle freemium avec une version de base gratuite et une version complète payante. Mais ce n'est pas la mer à boire : 29€ + TVA applicable !

Mon rôle là-dedans ? Je fais dans le board de la société et aide de temps en temps Jean-Christophe Combaz à améliorer son produit et le marketing qui va avec. Il va sans dire que ce n'est pas un sujet évident de créer une startup avec un utilitaire de ce type. En tout cas, je l'utilise assez régulièrement, notamment pour récolter des données chiffrées me permettant de préparer mes cours sur l'innovation, lorsque je consolide des données macro-économiques.

Les clients potentiels ? Un peu comme moi, des personnes qui font de la recherche d'information dans le cadre de leur métier : chercheurs, économistes, analystes financier, fonctions marketing, d'études de marché, mais aussi les web agency et autres éditeurs de contenus.